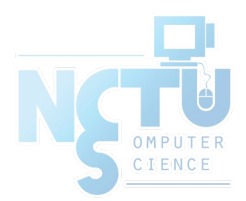

# The Network File System

tsaimh (2022, CC BY) wangth (2021, CC BY) lwhsu (2019-2020, CC BY) ? (?-2018)

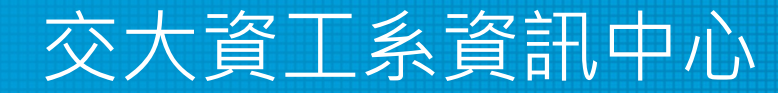

Computer Center of Department of Computer Science, NCTU

### **NFS**

- Share filesystem(s) to other hosts via network
- NFS History
	- Introduced by Sun Microsystems in 1985
	- Originally designed for diskless client-server architecture

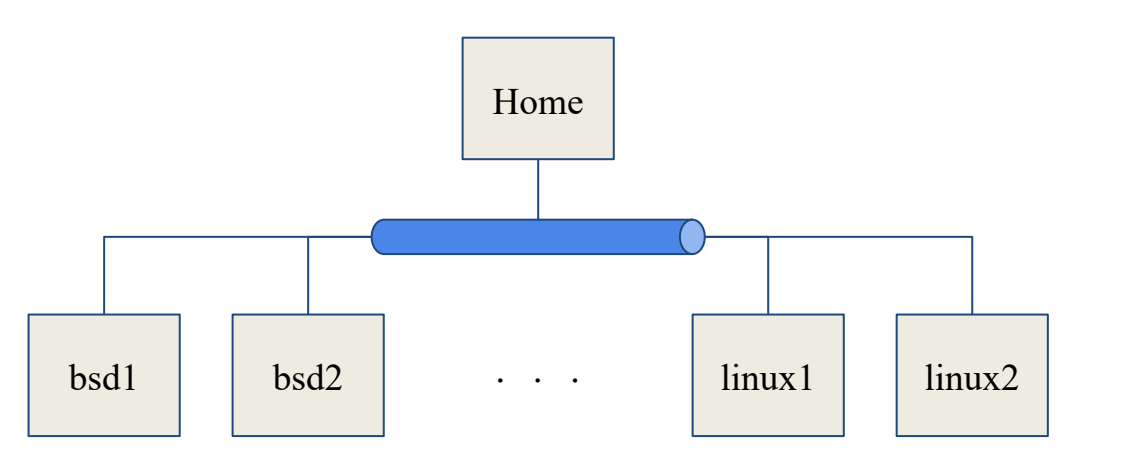

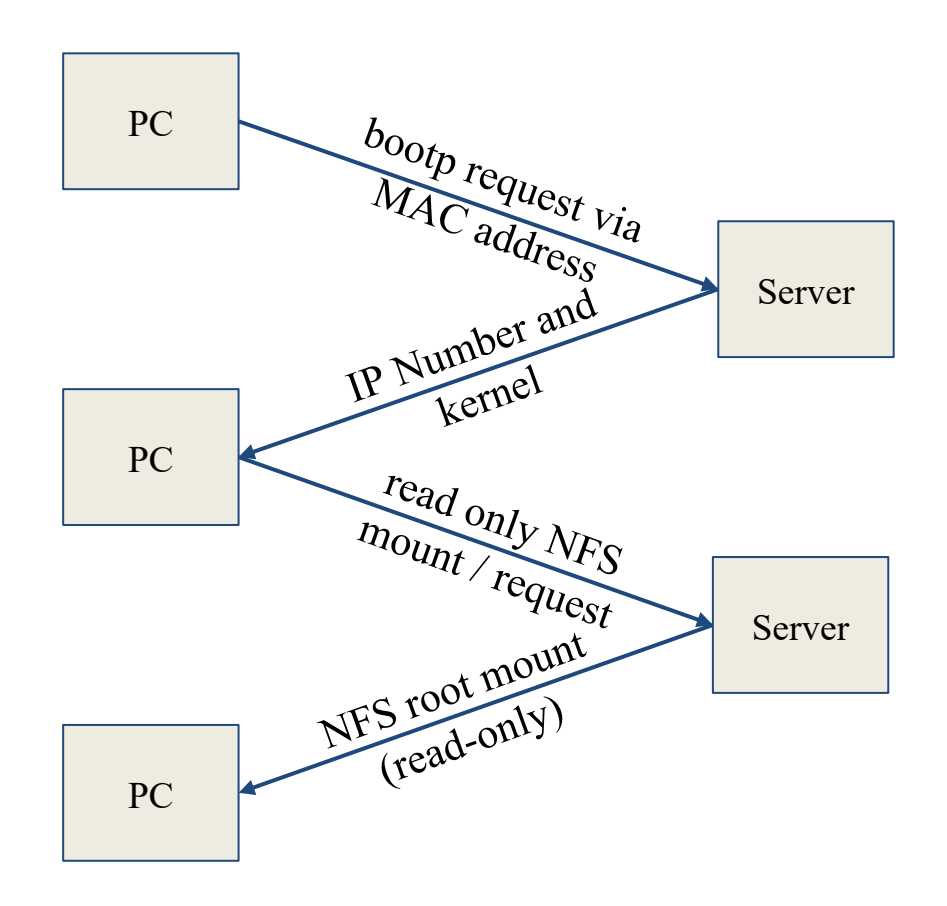

The PC then starts the appropriate X-Server using the MAC address as a key

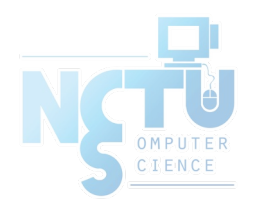

## Components of NFS – mounting protocol (1)

- NFSv1
	- In-house experiments in Sun
- $\bullet$  NFSv2
	- Synchronous write
	- V2 NFS server must commit each modified block to disk before replying to NFS client
	- Cause long delay when there is a NFS write operation
	- UDP
- $\bullet$  NFSv3 in 1990s
	- Asynchronous write
	- Provide increase performance and better support for large files
	- TCP support

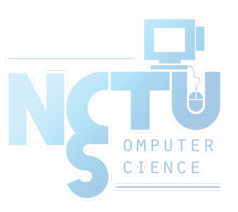

### Components of NFS – mounting protocol (2)

- $\bullet$  NFSv4 in 2003s
	- Influenced by AFS and SMB/CIFS
	- NFSv4 ACL
	- Stateful protocol
	- Unicode support
	- Only port 2049 is used
- NFSv4.1 in  $2010$ 
	- pNFS, parallel access, distributed servers
	- Multipathing

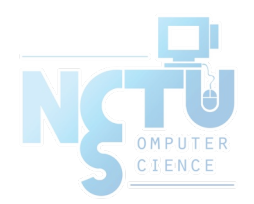

4

### Components of NFS – mounting protocol (3)

- NFSv4.2 in  $2016$ 
	- Minor revision to NFSv4.1, adds some optional features
		- lseek (SEEK\_DATA/SEEK\_HOLE)
		- posix fallocate()
		- posix fadvise
			- (POSIX\_FADV\_WILLNEED/POSIX\_FADV\_DONTNEED)
		- Server side copy of byte ranges between two files on the same NFS mount
		- point when the copy file range $(2)$  syscall is used.
		- Extended attribute support as specified by RFC-8276.

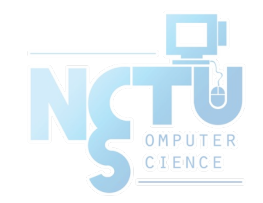

### Components of NFS – mounting protocol (4)

- Sun's Open Network Computing (ONC) Remote Procedure Call (RPC) distributed computing standards
	- $\circ$  NFS client  $\rightarrow$  RPC  $\rightarrow$  Transport Layer  $\rightarrow$  ...
	- Transport Layer
		- UDP: Lack congestion control
		- TCP: become more suitable

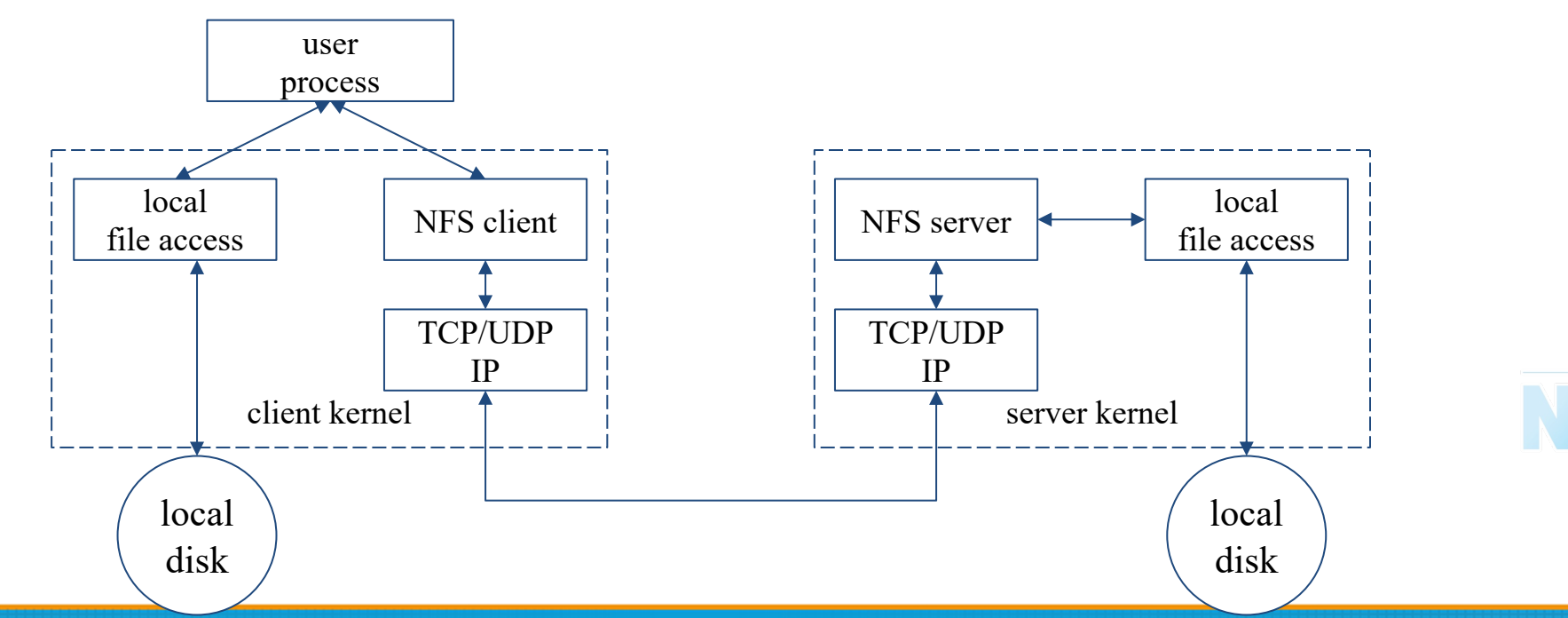

## Components of NFS

- Including
	- Mounting Protocol
	- Mount Server
	- Daemons that coordinate basic file service
	- Diagnostic utilities

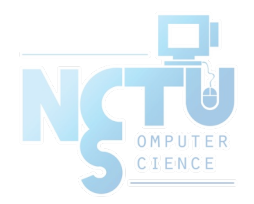

## Components of NFS – Server-side NFS (1)

- NFS Server
	- Export sharing filesystem
		- System dependent
	- Waiting for "mount request"
		- mountd (rpc.mountd) daemon
	- Waiting for "file access request"
		- nfsd (rpc.nfsd) daemon
	- Lock the files being accessed (optional)
		- lockd (rpc.lockd) daemon
	- Check the correctness of the files (optional)
		- statd (rpc.statd) daemon

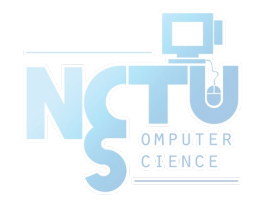

## Components of NFS – Server-side NFS (2)

- Exporting filesystem
	- 1. Edit export configuration file
		- Each line is "what to export and how"
	- 2. Reload related daemons

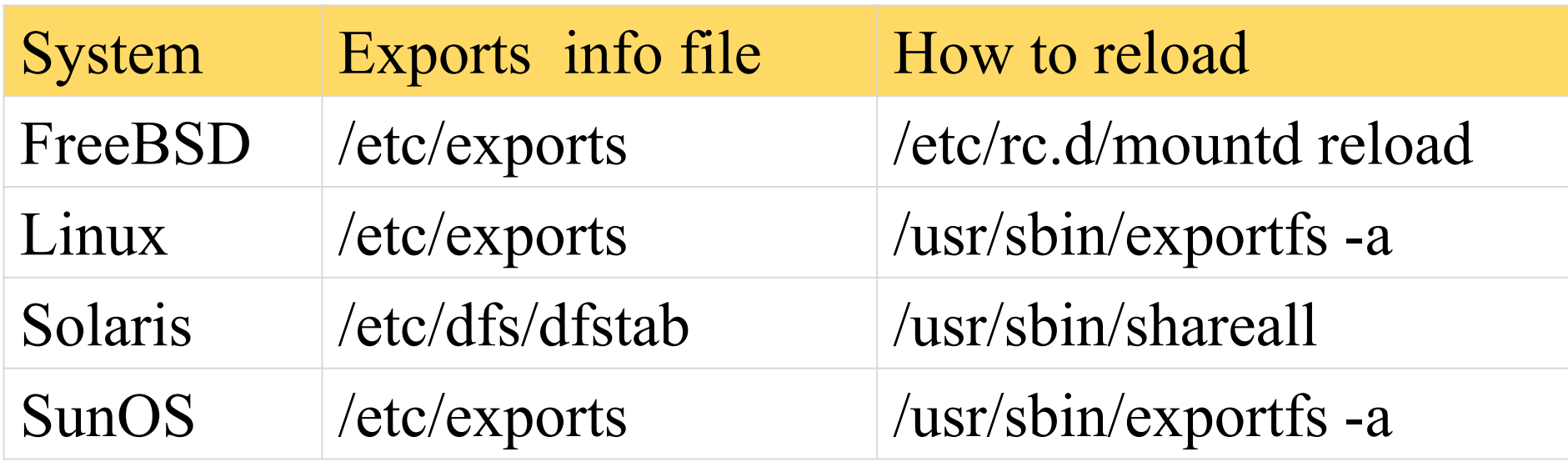

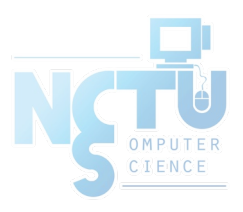

### Components of NFS – Server-side NFS (FreeBSD.1)

- Exporting filesystem
	- /etc/exports
		- White-space separated
		- Format: *directory-list options-list client-list*

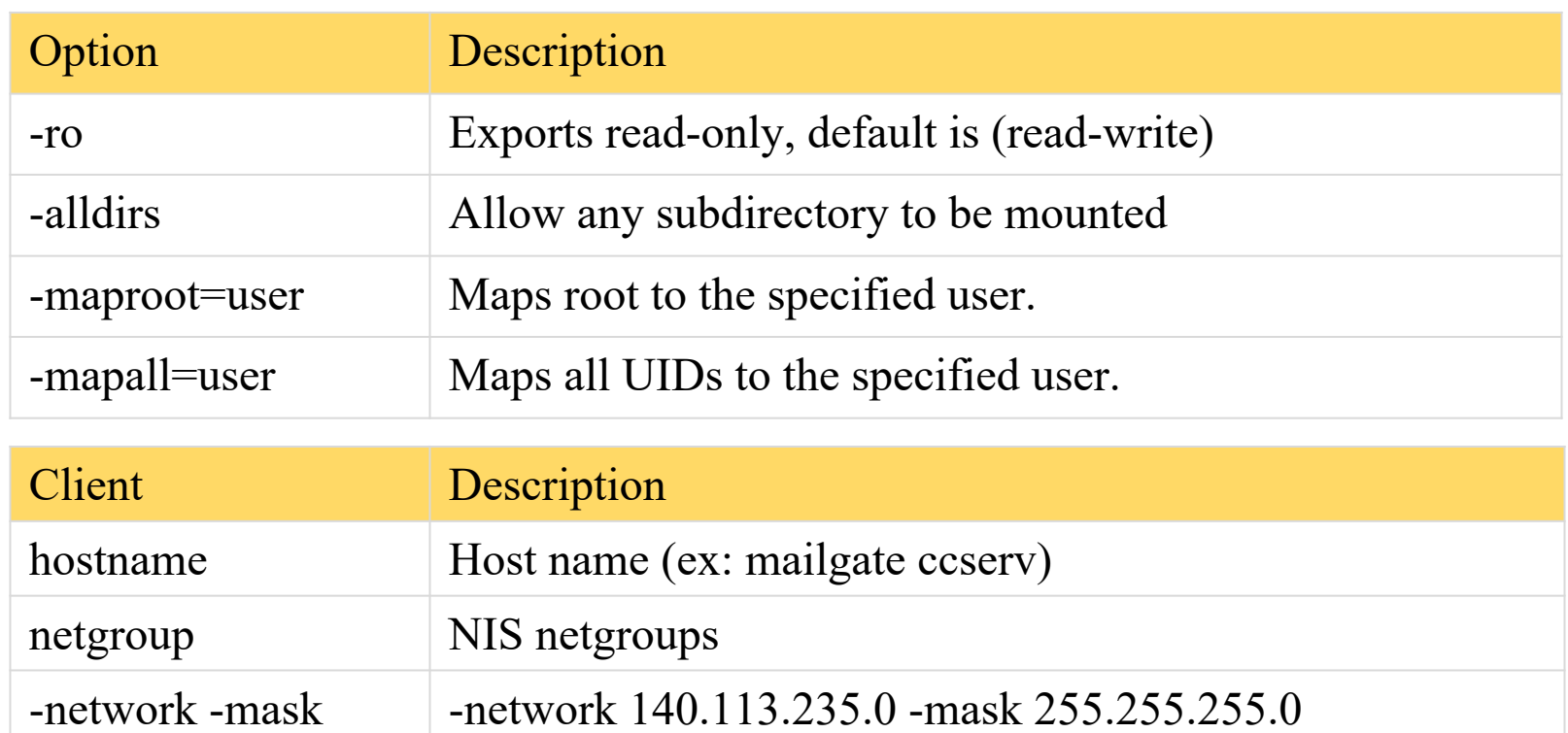

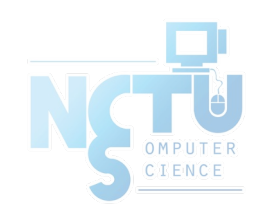

### Components of NFS – Server-side NFS (FreeBSD.2)

• Example of /etc/exports

```
/raid -alldirs -maproot=root mailgate ccserv backup
/raid -alldirs -maproot=65534 -network 140.113.209 -mask 255.255.255.0
/home -ro -mapall=nobody -network 140.113.235.0 -mask 255.255.255.0
/usr/src /usr/obj -maproot=0 bsd_cc_csie
```
- Network and mask cannot be in the same line with hosts and netgroups
- Reload daemons
	- % kill -1 `cat /var/run/mountd.pid`
	- /etc/rc.d/mountd restart
	- /usr/sbin/service mountd restart

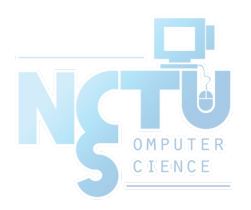

### Components of NFS – Server-side NFS (Linux.1)

- Exporting filesystem
	- /etc/exports
		- Format: *directory client-list-with-option*
		- $\blacksquare$  E.g.: /home1 bsd1(ro)

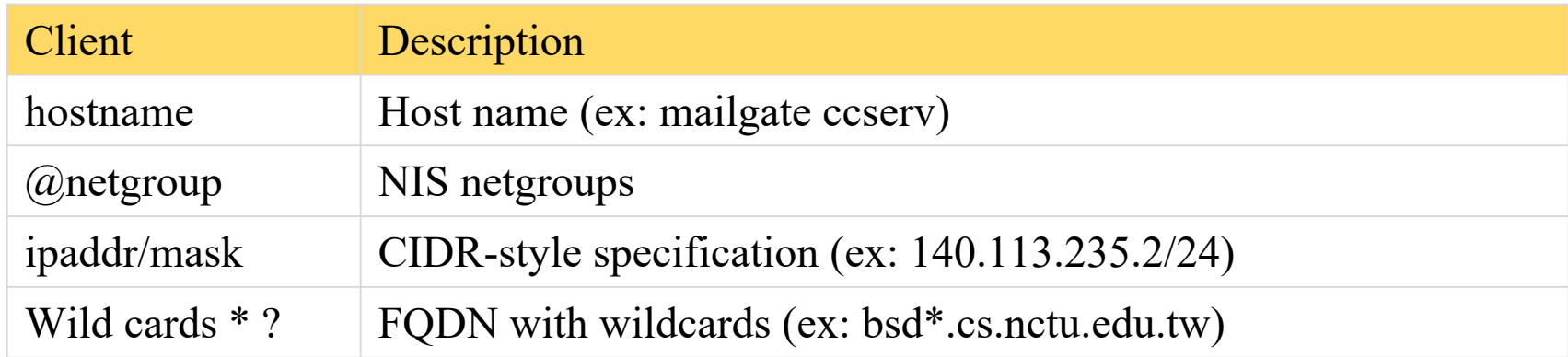

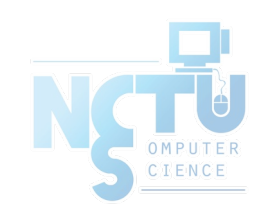

## Components of NFS – Server-side NFS

#### (Linux.2)

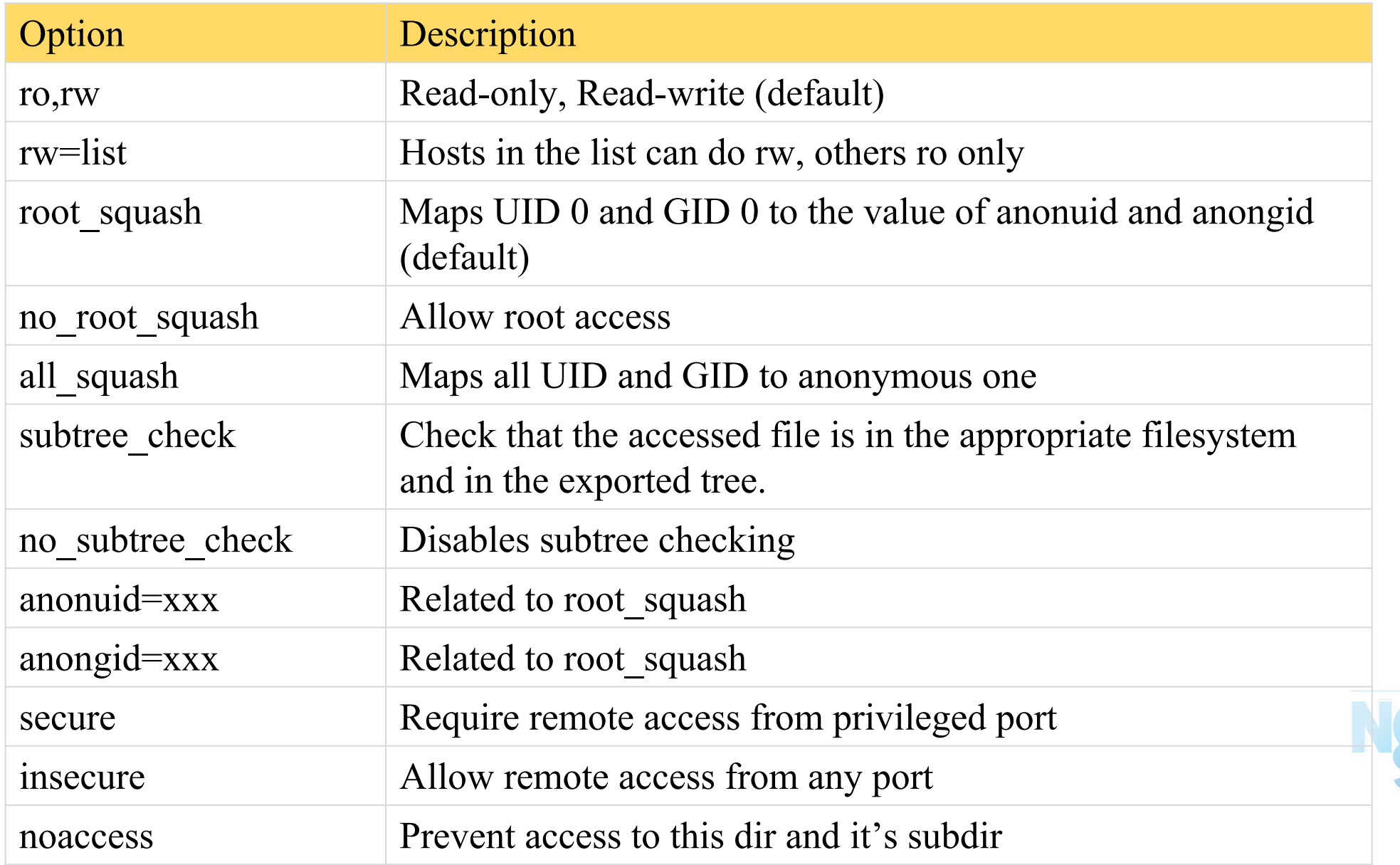

### Components of NFS – Server-side NFS (Linux.3)

#### • Example of /etc/exports

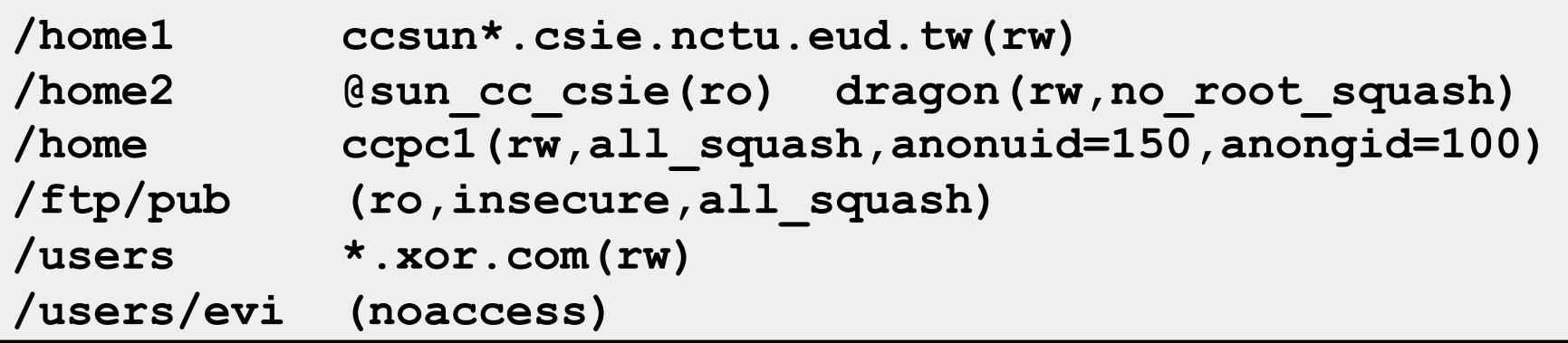

- Run /usr/sbin/exportfs
	- % /usr/sbin/exportfs -a
	- Maintain /var/lib/nfs/xtab table which is read by mountd

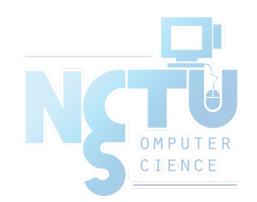

### Components of NFS – Server-side NFS (Solaris.1)

- Exporting filesystem
	- /etc/dfs/dfstab
	- Each line will execute "share" command to export one NFS
		- Format: *share –F nfs -o option-list directory*
		- $\blacksquare$  E.g.: /home1 bsd1(ro)
- Run shareall command
	- % /usr/sbin/shareall

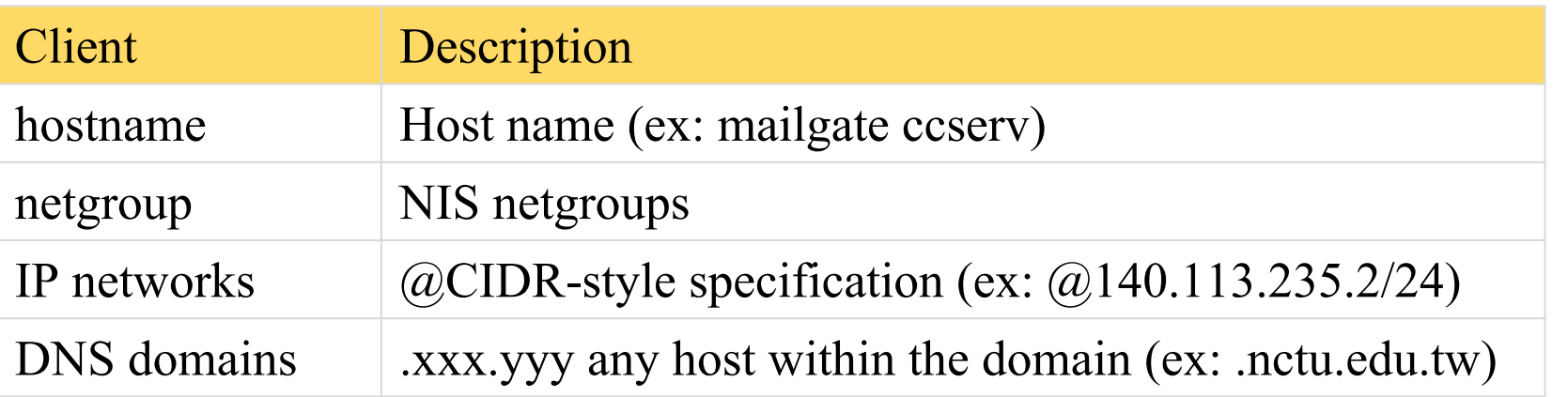

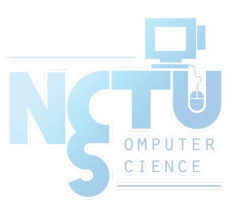

### Components of NFS – Server-side NFS (Solaris.2)

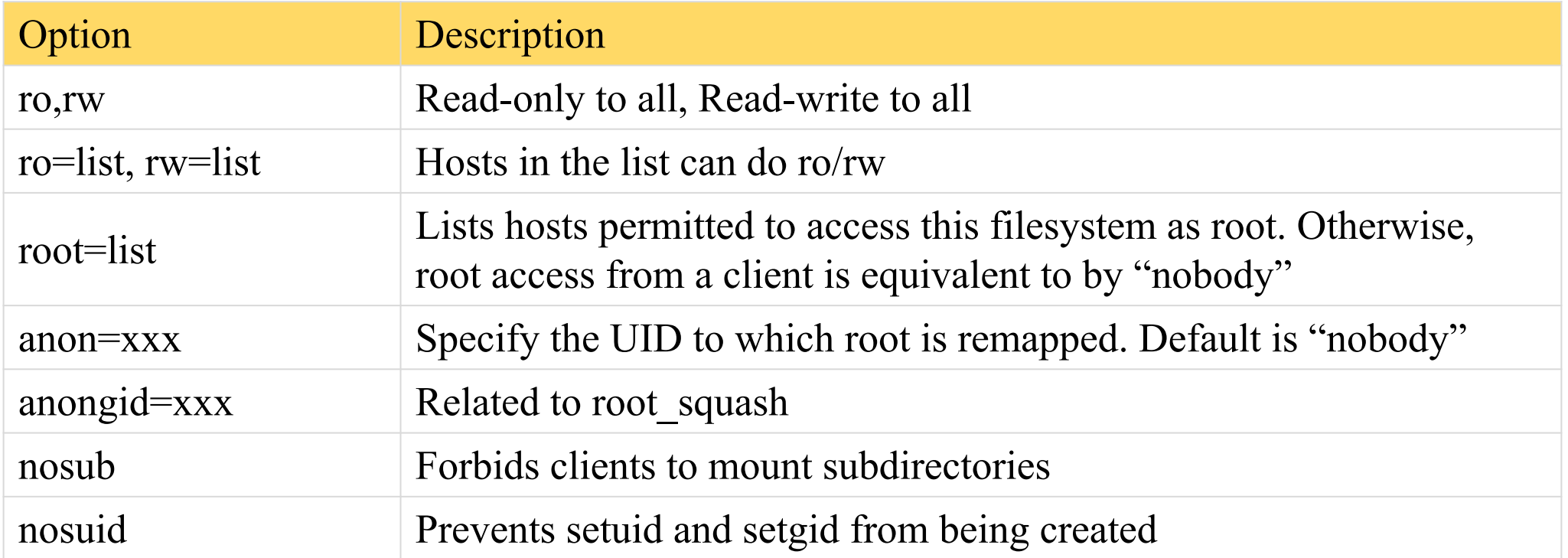

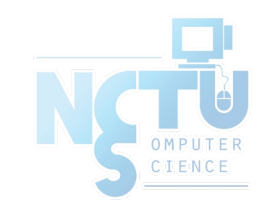

## Components of NFS – Server-side NFS (3)

- nfsd daemon
	- Handle NFS file access request from NFS clients
	- Number of nfsd's thread is important
		- Too small, some NFS requests' response will be delayed
		- Too large, load will be high
		- $\blacksquare$  nfsd(8)
			- -n thread
			- --maxthreads --minthreads
- In FreeBSD
	- Specify nfsd options in /etc/rc.conf
		- nfs server enable="YES"
		- **n** nfs server flags="-u –t –n 4"

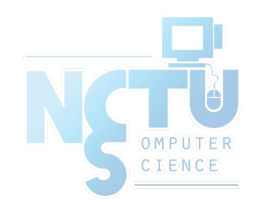

## Compone[nts of NF](https://www.freebsd.org/cgi/man.cgi?mount_nfs(8))S - Client-

**NFS Client** 

○ Mount NFS filesystem first

- Access file under NFS filesystem
- mount command  $(\underline{mount\ nfs(8)})$ 
	- [format]

mount [-o options] host: directory mount-point

- $\circ$  E.g.,
	- $\%$  mount –t nfs ccbsd4:/home/www /home/nfs/www
- /etc/fstab (/etc/vfstab in Solaris)
	- % mount -a -t nfs (FreeBSD, Linux)
	- $\%$  mount -a -F nfs (Solaris)

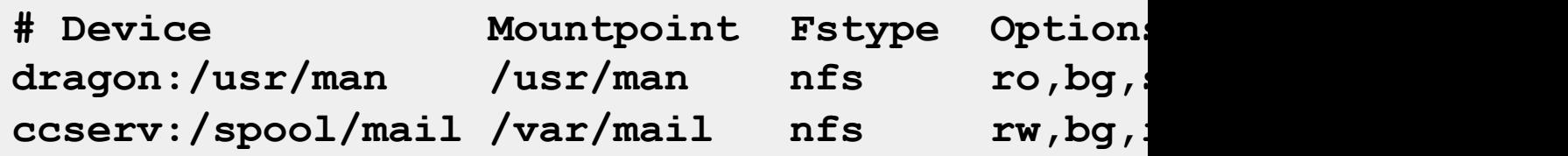

## Components of NFS – Client-side NFS (2)

#### • NFS mount flags

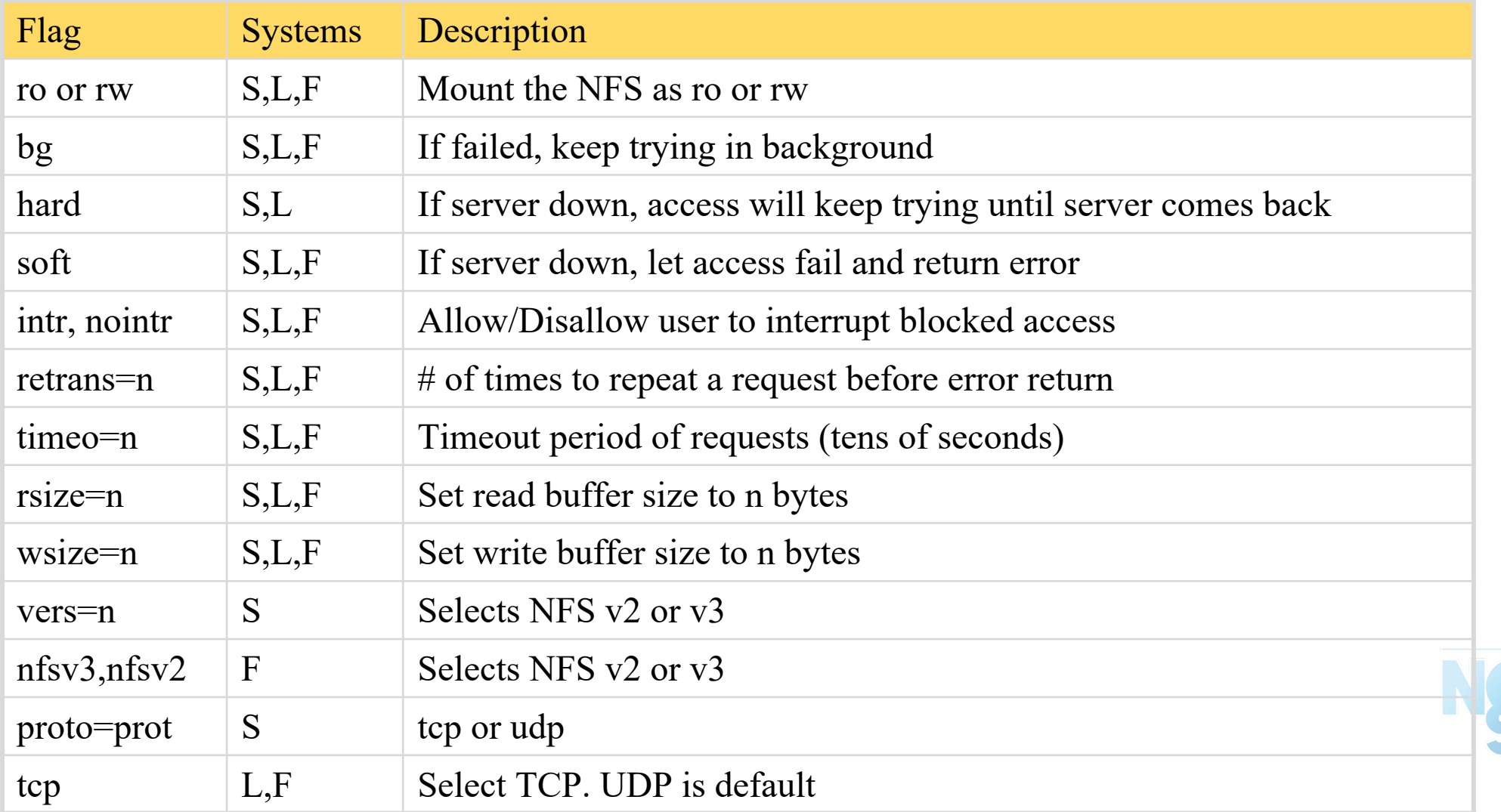

### Components of NFS – Client-side NFS (3)

- Client side daemons that enhance performance
	- biod (block I/O daemon, or called nfsiod)
	- Perform read-ahead and write-behind caching
	- A sysctl wrapper now (vfs.nfs.iodmin & vfs.nfs.iodmax)

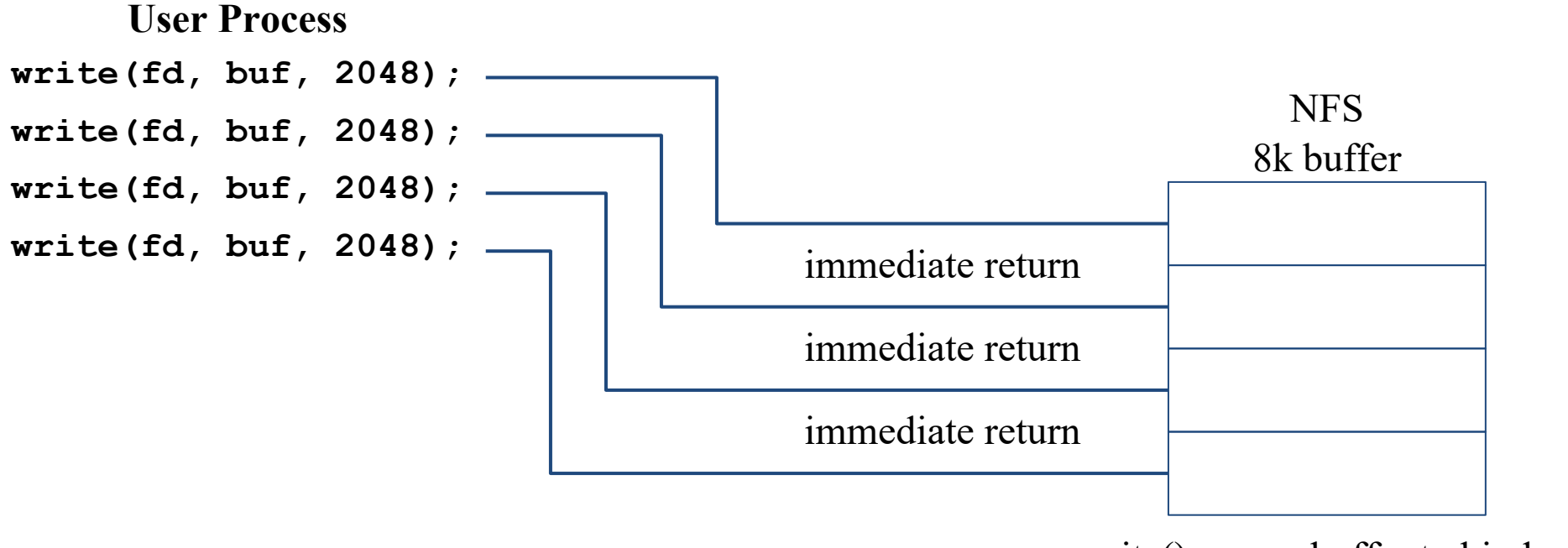

### Components of NFS – NFS Utilities (1)

#### ● nfsstat

- Display NFS statistics
	- $\blacksquare$  % nfsstat -s (display statistics of NFS server)
	- $\blacksquare$  % nfsstat -c (display statistics of NFS client)

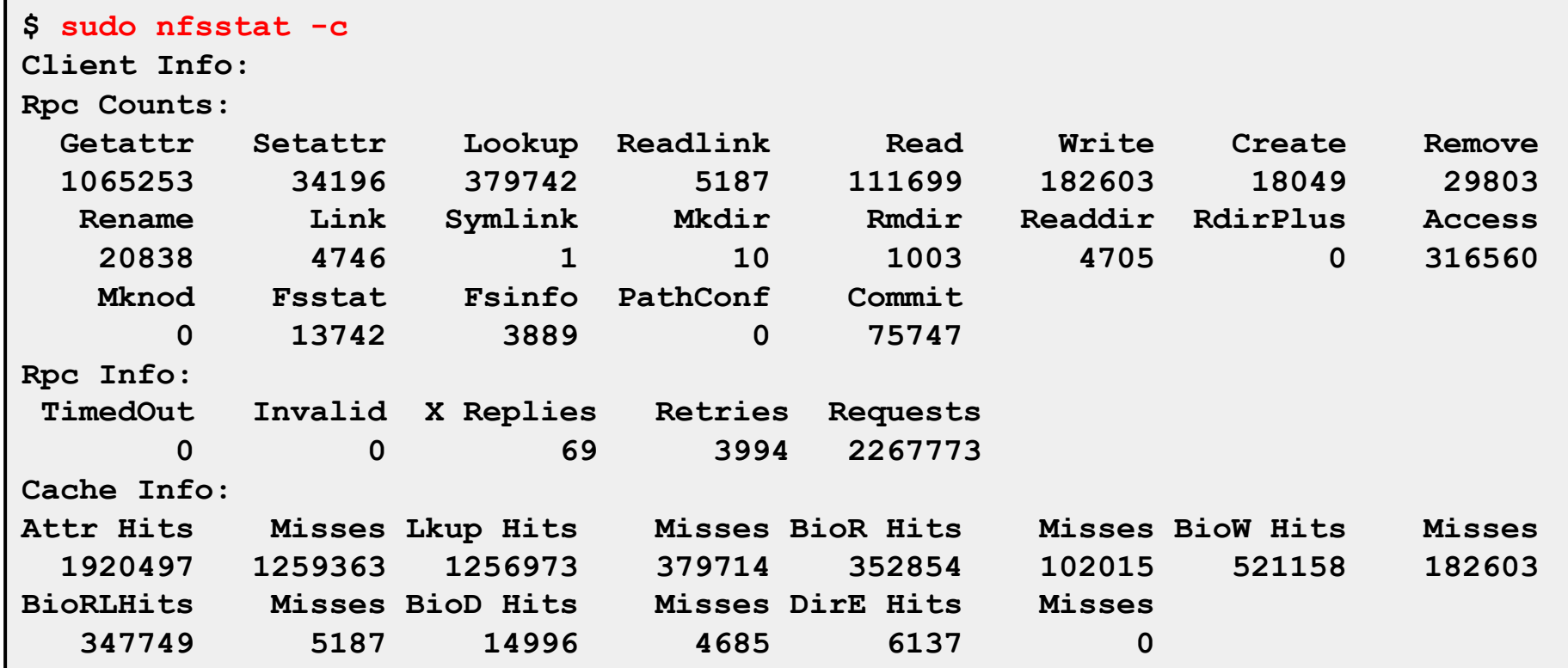

## Components of NFS – NFS Utilities (2)

- showmount
	- $\circ$  % showmount -e [host]
		- show the hosts' export list (localhost if not specified)
	- $\circ$  % showmount -a
		- List all mount points

```
$ showmount -e magpie
Exports list on magpie:
/home ccduty mailgate 140.113.209.0
/drongo operator ccduty mailgate 140.113.209.0
$ showmount -a
All mount points on localhost:
bsd1:/home2
bsd1:/raid/home
csduty:/home2
csduty:/raid/home
linux1:/raid/home
linux2:/raid/home
nat235.dynamic:/raid/home
sun1:/raid/home
```
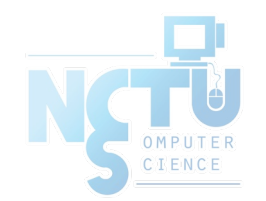

## NFS in FreeBSD

- NFS server **… nfs\_server\_enable="YES" nfs\_server\_flags="-u -t -n 4" rpcbind\_enable="YES" mount\_enable="YES" …** /etc/rc.conf
- NFS client

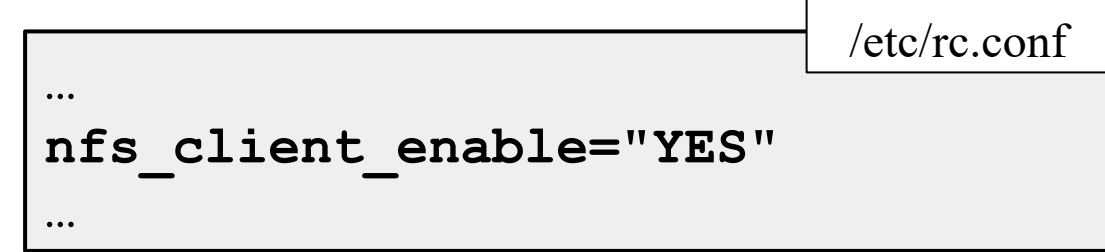

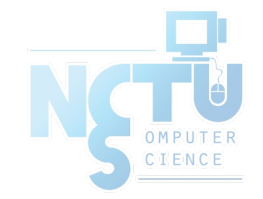

### NFS and ZFS

• [No ne](https://www.freebsd.org/cgi/man.cgi?zfs(8))ed to edit /etc/exports

**if checkyesno zfs\_enable; then rc\_flags="\${rc\_flags} /etc/exports /etc/zfs/exports" fi**

#### $zfs(8)$

**sharenfs=on | off | opts**

Controls whether the file system is shared via NFS, an are used. A file system with a sharenfs property of of traditional way via exports(5). Otherwise, the file sy **automatically shared and unshared with the "zfs share" and "zfs unshare" commands. If the property is set to on no NFS export options** are used. Otherwise, NFS export options are equivalent of this property. The export options may be comma-sepa **See exports(5) for a list of valid options.** When the sharenfs property is changed for a dataset, t **daemon is reloaded.**

### NFSv4

#### ● Server

- /etc/rc.conf
	- nfsv4 server enable="YES"
- /etc/exports
	- $\blacksquare$  V4:  $/$  ...
		- Specify the NFSv4 tree root.
		- Still need to specify files systems in other lines, as in v2 or v3
- Client
	- /etc/rc.conf
		- nfscbd enable="YES"
			- Client side callback daemon
				- $\circ$  nfsv4(4), pnfs(4)
- $nfsv4(4)$ ,  $pnfs(4)$

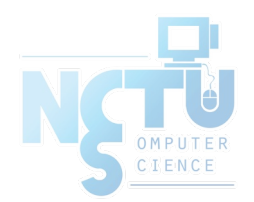

## Performance & Security

- Jumbo Frames
	- interface and switch/router both need to support
	- ping -D -s <packetsize>
	- ping -D -g <sweepminsize> -G <sweepmaxsize>
	- ifconfig em0 mtu <size>
- Firewall
- Storage Network

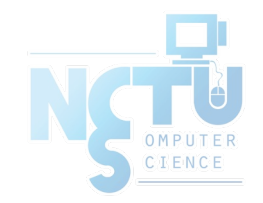